## TD2

## **Exercice 1 :**

• Proposez un jeu de questions-réponses sous la forme d'un QCM à insérer dans votre CV. Ce QCM doit proposer des questions pour lesquelles vous connaissez les réponses. Chaque fois qu'une réponse est juste, vous totalisez un compte que vous afficherez à la fin. Un exemple très simplifié ressemblerait à ceci :

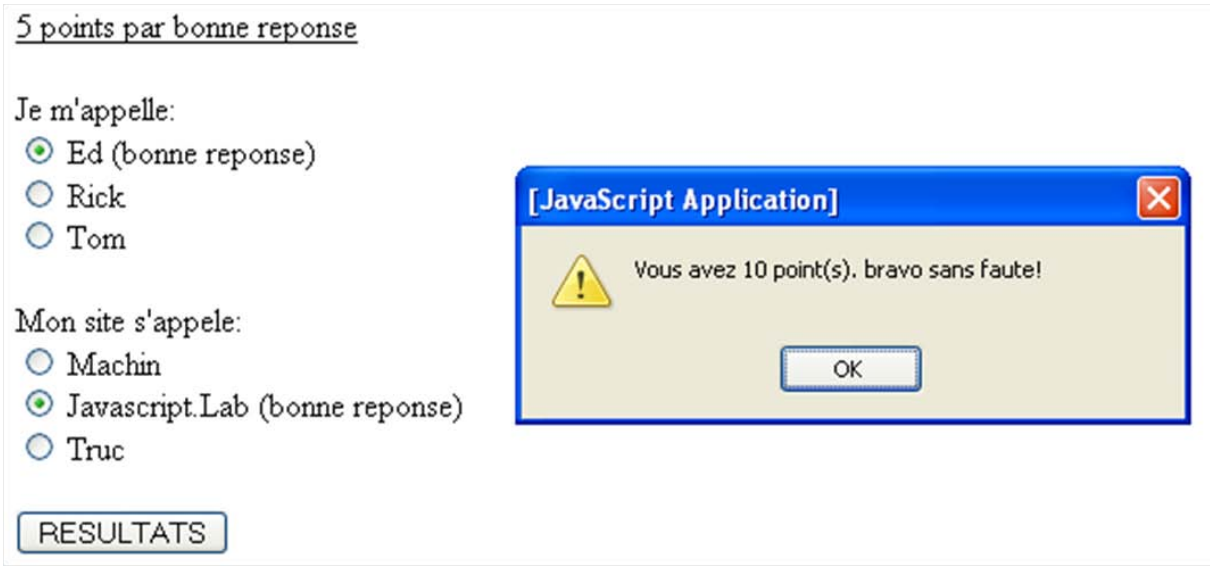

## • **Exercice 2**

- Soit le document HTML : contenu-jquery.html. Proposez du code jQuery pour faire ces manipulations :
	- enlever les liens ;
	- enlever le texte en gras ;
	- enlever le texte en italique ;
	- enlever le texte décoré ;
	- vider les boutons ;
	- voir le code ;
	- transformer les liens en boutons ;
	- dupliquer le texte ;
	- regrouper les liens ;
	- mettre des titres ;
- regrouper les titres ;
- colorer le texte ;
- organiser sémantiquement le texte ;